, tushu007.com <<Visual Basic语言程序设计实验>>

书名:<<Visual Basic语言程序设计实验教程>>

- 13 ISBN 9787508461670
- 10 ISBN 7508461673

出版时间:2008-1

页数:101

字数:150000

extended by PDF and the PDF

http://www.tushu007.com

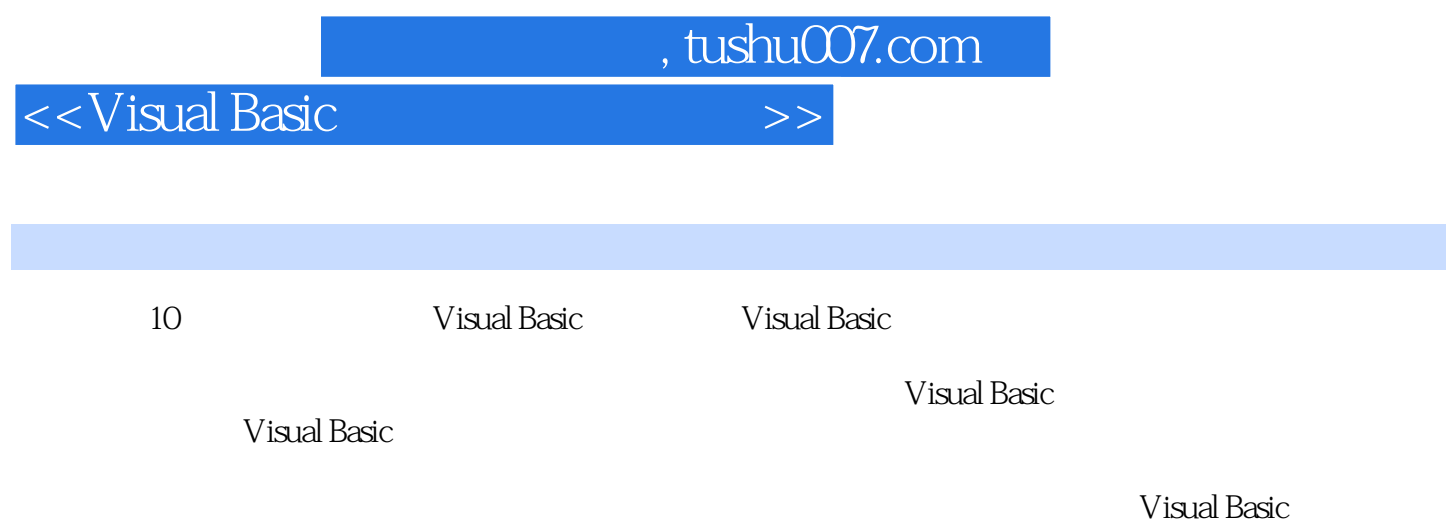

\* Visual Basic \*\*

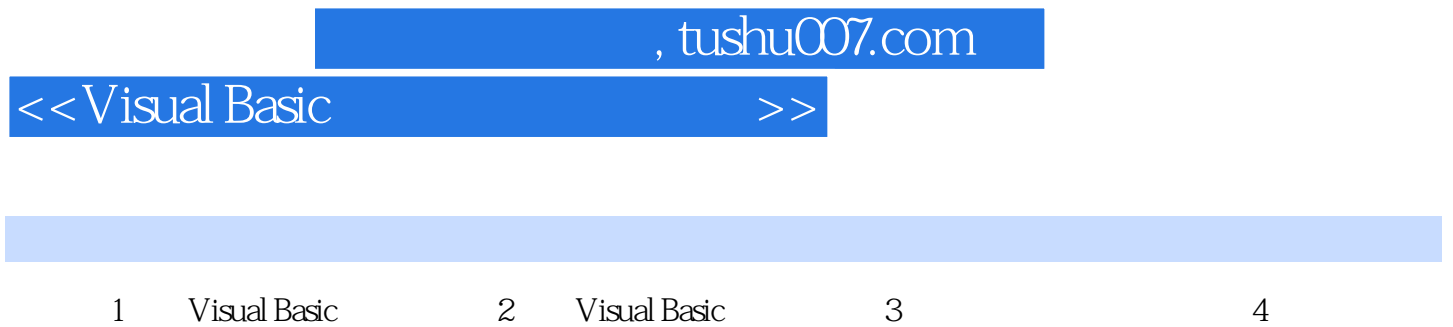

 $5$  6  $7$  8 9

形应用第10章 文件综合练习一综合练习二

<<Visual Basic语言程序设计实验>>

 第1章 Visual Basic语言导引 二、相关知识 1.Visual Basic 6.0的启动与退出 Visual Basic 6.0的启动与退出与一般的Windows应用程序的启动与退出一样,可以通过"开始"菜单启动Visual Basic 6.0, which we have the contract of the contract of the US and Visual Basic<br>Basic 6.0<br>"……"  $\mu$  and  $\mu$  and  $\mu$  and  $\mu$  and  $\mu$  and  $\mu$ 2.Visual Basic 6.0  $\hspace{1cm}$  Visual Basic 6.0 3.Visual Basic 6.0cm 4.Visual Basic Visual Basic

, tushu007.com

5. Visual Basic 6.0 and Summary 3. All stress in the set of  $\sim$ 

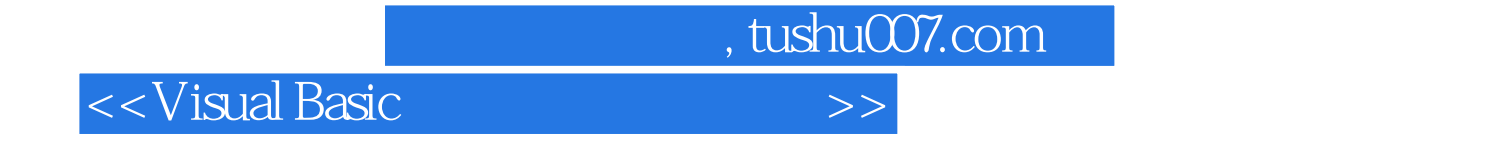

本站所提供下载的PDF图书仅提供预览和简介,请支持正版图书。

更多资源请访问:http://www.tushu007.com